## \starttitle[title={Using \CONTEXT}]

The \CONTEXT\ macro package is more than just a \TEX\ processor,<br>various input is possible, some we show here. An example of a<br>method not shown here is fetching data from a database. The<br>various input methods can be combin

All these methods are quite efficient and always have access to the full power of the typesetting engine.

When you use \CONTEXT\ with \LUAMETATEX, you get a reasonable small self contained component that can be used in workflows that need quality rendering. The ecosystem is rather future proof too.

The \CONTEXT\ macro package has been around for decades and<br>evolved from \MKII, to \MKIV\ and now \LMTX. The development<br>team has always been involved in the development of engines<br>like \PDFTEX, \LUATEX\ and \LUAMETATEX. T

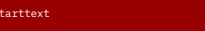

Just an example. \starttabulate[|c|c|] \NC first 1 \NC last 1 \NC \NR \NC first 2 \NC last 2 \NC \NR \stoptabulate

\stoptext

\startbutfer[demo]<br>
\startburgion="1.0"?><br>
\document><br>
\title>Some XML</title><br>
\sp>Just an example.</p><br>
\sp><br>
\sp><br>
\sp><br>
\sp><br>
\sp><br>
\sp><br>
\sp><br>
\sp><br>
\sp><br>
\sp><br>
\sp><br>
\sp><br>
\sp><br>
\sp><br>
\sp><br>
\sp><br>
\sp><br>
\sp><br>
\sp><br>
\s

</document><br>\stopbuffer

\start\mulsetups xml:Dasacs<br>
xyloxnalisetup|fdl}[title||table}{xml:+}<br>
\startxmlsetups xml:title<br>
\title{\xmltext{#0l}{.}}<br>
\title{\xmltext{#0l}{.}}<br>
\title{\xmltext{#0l}{.}}<br>
\startxmlsetups xml:p<br>
\startxmlsetups xml:<br>
\

\xmlregistersetup{xml:basics}

\starttext \xmlprocessbuffer{demo}{demo}{} \stoptext

\startluacode local tmp = { { a = "first 1", b = "last 1" }, { b = "last 2", a = "first 2" },

-- local tmp = table.load("somefile.lua") context.starttext()

context.starttabulate { "|c|c|" }<br>
for i=1,#tmp do<br>
local t = tmp[i]<br>
context(t.a) context.NC()<br>
context(t.b) context.NC()<br>
context(t.b) context.NC()<br>
context.NR()<br>
end<br>
enticstoptabulate()

context.stoptext() \stopluacode

\startMPpage draw textext("\bf Some \MetaPost") xsized 4cm rotated(45) withcolor "white" ;

xsized 5cm shifted (0,-40mm) withcolor "white" ;

draw fullcircle scaled 6cm dashed evenly withcolor "gray" ; \stopMPpage

\startluacode local tmp = [[ first,second first 1,last 1 first 2,last 2

-- local tmp = io.loaddata("somefile.csv")

local mycsvsplitter = utilities.parsers.rfc4180splitter() local list, names = mycsvsplitter(tmp,true) context.starttext()

context("Just an example.") context.par()

context.starttabulate { "|c|c|" }<br>
for i=1,#list do<br>
local l = list[i]<br>
context(l[1]) context.NC()<br>
context(l[2]) context.NC()<br>
context.NR()<br>
end<br>
end<br>
endistriabulate()<br>
endist.stoptabulate()

context.stoptitle()

context.stoptext() \stopluacode

\startluacode require("util-jsn")

local str = [[ { Some JSON",<br>"text" : "Just an example.",<br>"data" : [<br>{ "a" : "first 1", "b" : "last 1" },<br>{ "b" : "last 2", "a" : "first 2" }

ן<br>[[ {

context.starttabulate { "|c|c|" }<br>for i=1,#tmp.data do<br>local d = tmp.data[i]<br>context(d.a) context.NC()<br>context(d.b) context.NC()<br>context.NR()<br>end<br>context.stoptabulate()<br>context.stoptabulate()

context.stoptext() \stopluacode

\startbuffer[demo] \starttext \starttitle[title={Some template}]

\startline<br>correction<br>cylumic field on 2<br>cylumic field on 2<br>cylumic cell (<21umic field on 2<br>cell (<21uming terminal cell (<21uming terminal cell (<21uming terminal on 2<br>cyluming the start of "unset") ?><br>(x1uming terminal

\stoptitle \stoptext

\stopbuffer

\savebuffer[file=demo.mkxi,prefix=no,list=demo]

% the action:

\startluacode document.variables.text = "set" \stopluacode

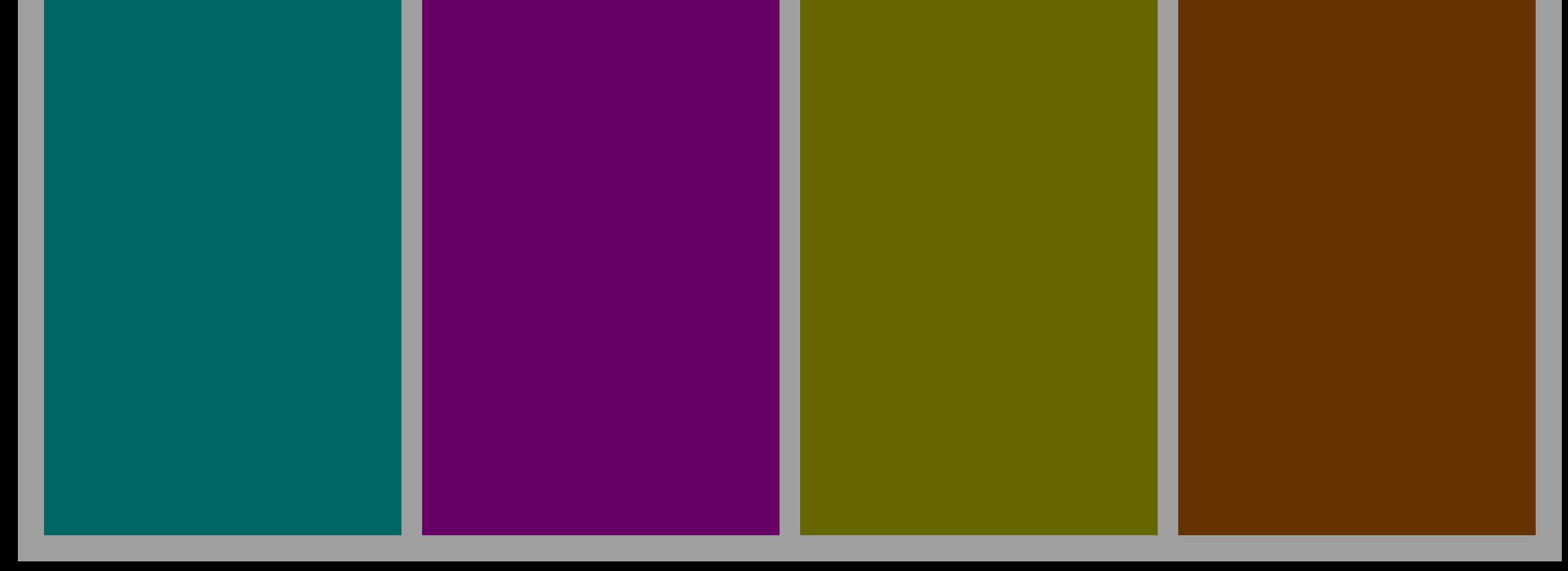

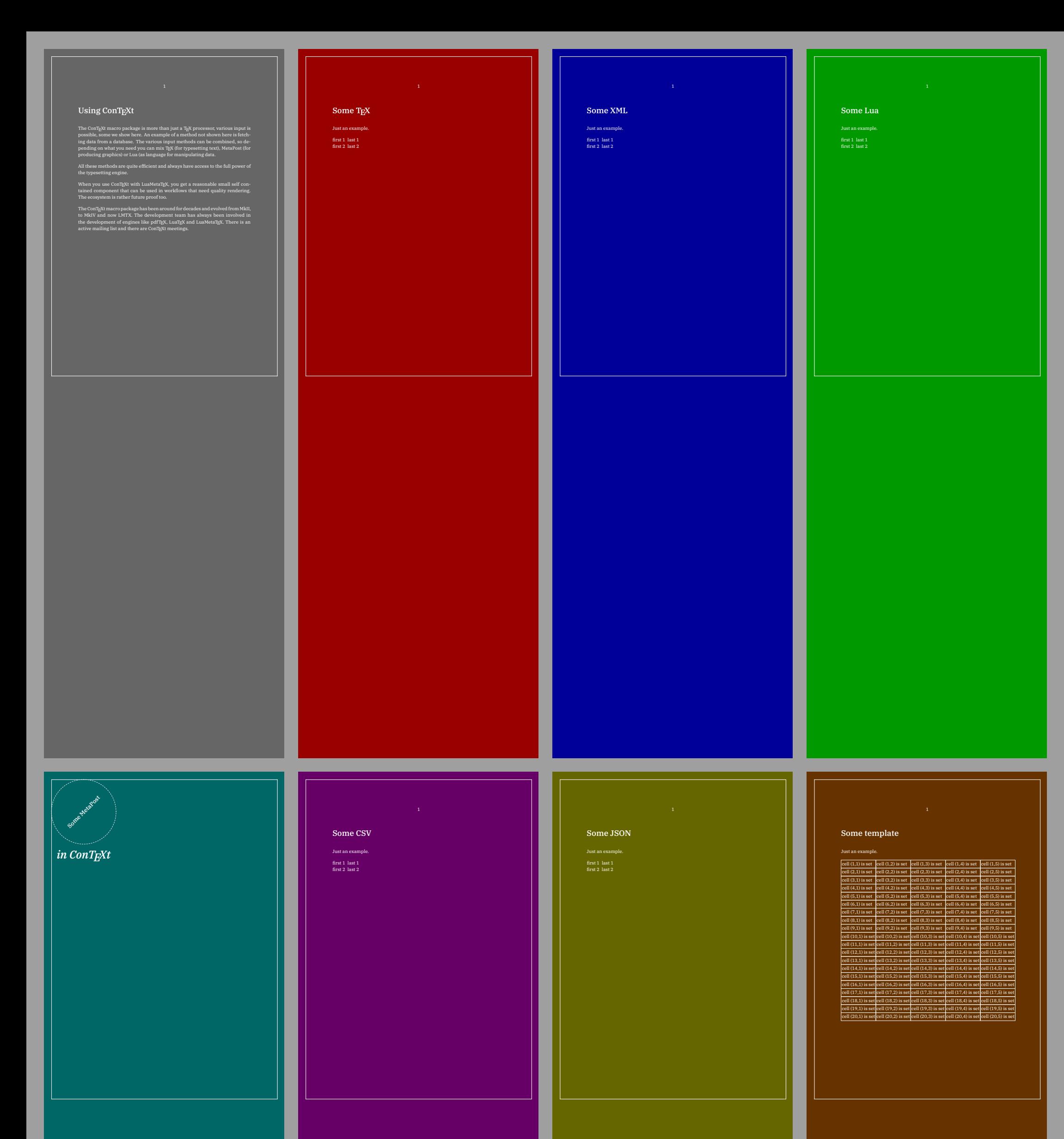

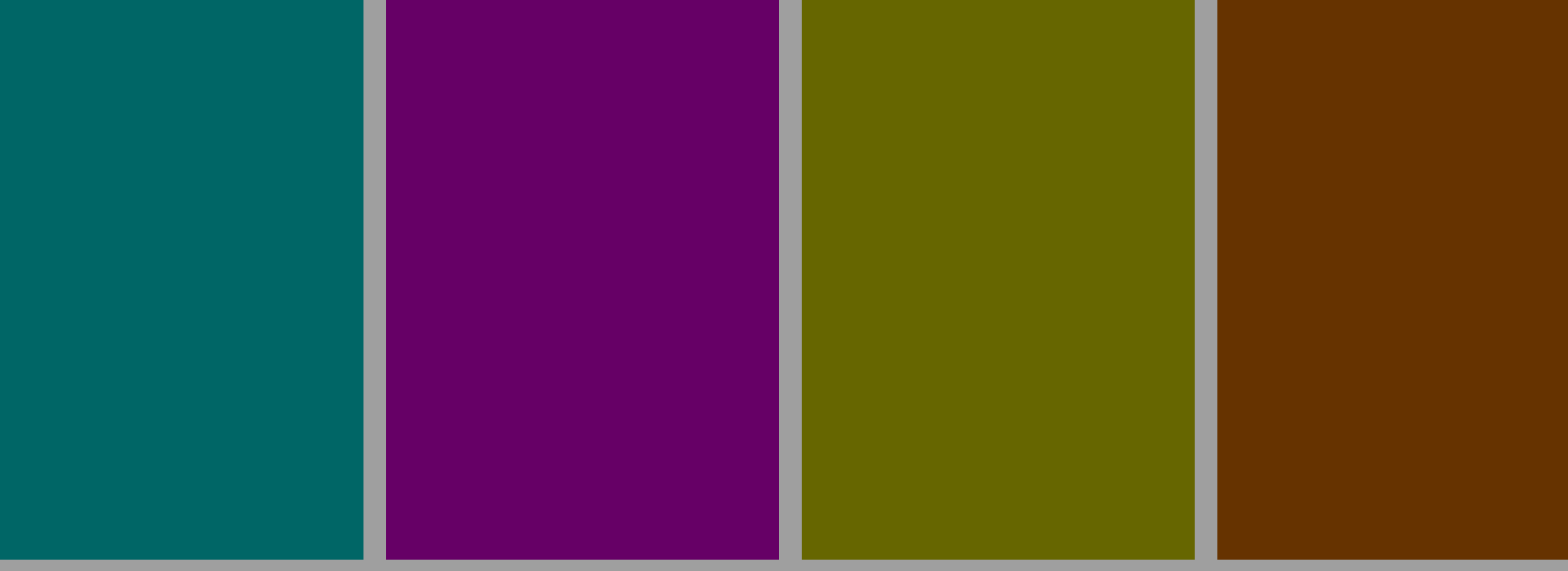